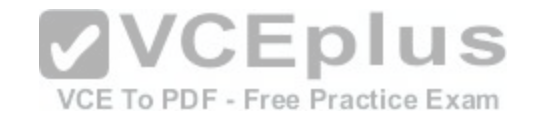

## **Juniper.Premium.JN0-102.by.VCEplus.418q**

Number: JN0-102 VCEplus Passing Score: 800 Time Limit: 120 min File Version: 10.2

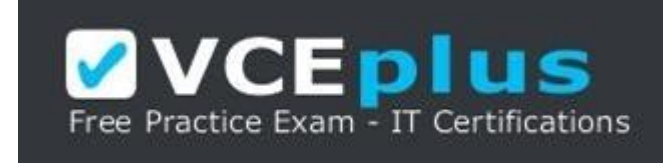

**Exam Code: JN0-102 Exam Name: Juniper Networks Certified Associ[ate Junos \(JNCIA-Junos\)](https://vceplus.com/) Certification Provider: Juniper** CEDIUS **Corresponding Certification: JNCIA-Junos** VCE To PDF - Free Practice Exam

**Website:** www.vceplus.com

**Free Exam: https://vceplus.com/jn0-102-unos-associate-jncia-junos/** 

Questions & Answers Exam Engine is rigorously checked before being put up for sale. We make sure there is nothing irrelevant in JN0-102 exam products and you get latest questions. We strive to deliver the best JN0-102 exam product for top grades in your first attempt.

**VCE to PDF Converter :** https://vceplus.com/vce-to-pdf/

**Facebook:** https://www.facebook.com/VCE.For.All.VN/

**Twitter :** https://twitter.com/VCE\_Plus

- **Google+ :** https://plus.google.com/+Vcepluscom
- **LinkedIn :** https://www.linkedin.com/company/vceplus

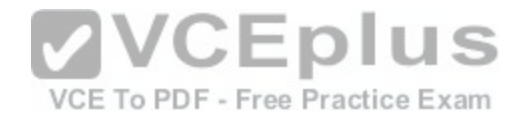

## **Exam A**

#### **QUESTION 1**

Which two statements are true about optical networks? (Choose two.)

- A. SONET and SDH both use time-division multiplexing.
- B. An optical transport network system uses time-division multiplexing.
- C. SONET and SDH both use wavelength-division multiplexing.
- D. An optical transport network system uses wavelength-division multiplexing.

**Correct Answer:** AD **Section: (none) Explanation**

## **Explanation/Reference:**

#### **QUESTION 2**

At which layer of the OSI model does error checking occur wi[th IPv6?](https://vceplus.com/)

- A. Layer 2
- B. Layer 3
- C. Layer 4
- D. Layer 7

**Correct Answer:** C **Section: (none) Explanation**

**Explanation/Reference:**

**QUESTION 3** Which statement is correct regarding IPv6 addresses?

- A. An IPv6 address consists of 128 bits separated into eight 16-bit hexadecimal sections.
- B. An IPv6 address consists of 64 bits separated into four 16-bit hexadecimal sections.
- C. An IPv6 address consists of 128 bits separated into sixteen 8-bit hexadecimal sections.

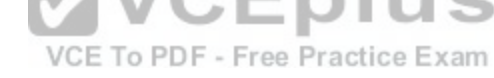

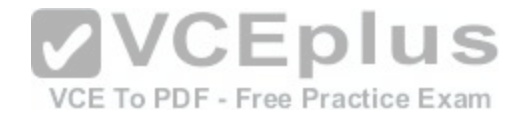

D. An IPv6 address consists of 64 bits separated into eight 8-bit hexadecimal sections.

**Correct Answer:** A **Section: (none) Explanation**

**Explanation/Reference:**

**QUESTION 4** Which two statements about MPLS label-switched paths (LSPs) are true? (Choose two.)

A. LSPs are bidirectional.

B. LSPs are unidirectional.

- C. LSPs must follow the IGP's shortest path.
- D. LSPs can follow paths other than the IGP's shortest path.

**Correct Answer:** BD **Section: (none) Explanation**

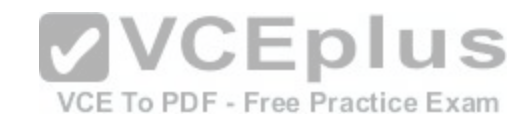

**Explanation/Reference:**

#### **QUESTION 5**

What are two ways that packet fragmentation is handled differently between IPv6 and IPv4? (Choose two.)

- A. End hosts determine the path MTU for IPv6.
- B. End hosts determine the path MTU for IPv4.
- C. Packet fragmentation occurs at intermediate nodes for IPv4.
- D. Packet fragmentation occurs at intermediate nodes for IPv6.

**Correct Answer:** AC **Section: (none) Explanation**

**Explanation/Reference:**

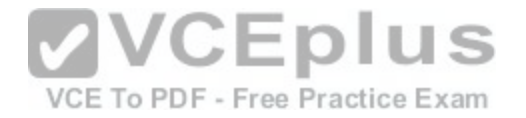

## **QUESTION 6**

The IP address 10.1.1.1 belongs to which class of IP address space?

- A. Class A
- B. Class B
- C. Class C
- D. Class D

**Correct Answer:** A **Section: (none) Explanation**

**Explanation/Reference:**

## **QUESTION 7**

For the interface ge-1/2/3.4, what does "ge" represent?

A. SONET/SDH

B. Gigabit Ethernet

C. Aggregated Ethernet

D. GRE

**Correct Answer:** B **Section: (none) Explanation**

**Explanation/Reference:**

## **QUESTION 8**

Which word starts a command to display the operational status of a Junos device?

A. put

B. set

- C. show
- D. get

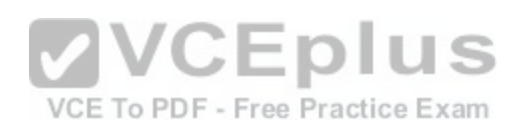

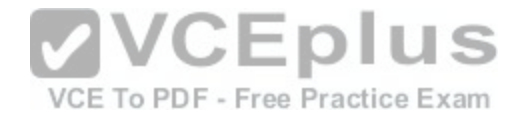

**Correct Answer:** C **Section: (none) Explanation**

**Explanation/Reference:**

**QUESTION 9** Which command prompt indicates that you are in operational mode?

A. user@router&

B. user@router#

C. user@router%

D. user@router>

**Correct Answer:** D **Section: (none) Explanation**

**Explanation/Reference:**

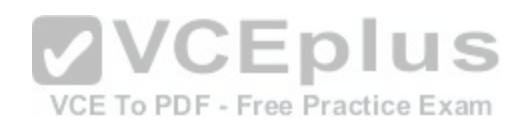

**QUESTION 10**

What is the decimal equivalent of 00000100?

A. 2

B. 4

C. 9

D. 12

**Correct Answer:** B **Section: (none) Explanation**

**Explanation/Reference:**

**QUESTION 11**

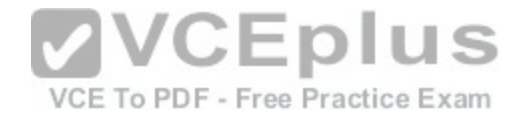

What is a valid IPv6 address?

A. 00:05:85:23:45:67

B. 127.0.0.1

C. 2001:0db8:3000:2215:0000:0000:aaaa:1111

D. 49.0001.0192.0168.1001.00

**Correct Answer:** C **Section: (none) Explanation**

**Explanation/Reference:**

#### **QUESTION 12**

Which simplified IPv6 address is the same as the IP address 2001:0000:1000:0000:0000:cbff:0020:0001/64?

A. 2001::1::cbff:2:0001/64

B. 2001::1000::cbff:20:1/64

C. 2001:0:1000::cbff:20:1/64

D. 2001:0:1:0:0:cbff:2:1/64

**Correct Answer:** C **Section: (none) Explanation**

**Explanation/Reference:**

#### **QUESTION 13**

What are three characteristics of UDP? (Choose three.)

- A. UDP is faster than TCP.
- B. UDP operates at the Transport Layer.
- C. UDP is connection-oriented.
- D. UDP data is sent best-effort.
- E. UDP is more reliable than TCP.

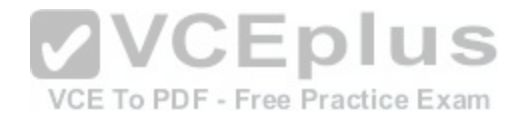

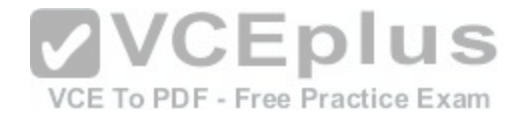

**Correct Answer:** ABD **Section: (none) Explanation**

**Explanation/Reference:**

**QUESTION 14** Which layer in the OSI model is responsible for translating frames into bits?

A. Application Layer

B. Presentation Layer

C. Data Link Layer

- D. Physical Layer
- **Correct Answer:** C **Section: (none) Explanation**

**Explanation/Reference:**

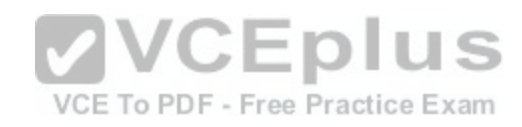

#### **QUESTION 15**

Which layer in the TCP/IP model is responsible for delivering packets to their destination?

A. Application Layer

- B. Transport Layer
- C. Internet Layer
- D. Network Access Layer

**Correct Answer:** C **Section: (none) Explanation**

**Explanation/Reference:**

**QUESTION 16**

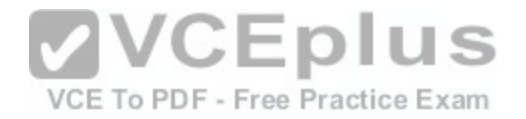

Why is IPv6 packet processing more effective than IPv4 packet processing?

- A. fixed header size
- B. smaller header size
- C. fewer header fields
- D. variable header size
- **Correct Answer:** A **Section: (none) Explanation**

**Explanation/Reference:**

#### **QUESTION 17**

A user opens a webpage that requires the transmission of packets from the Web server to the client's browser. The packets transmitted from the Web server to the client exceed the smallest MTU value on the communications path.

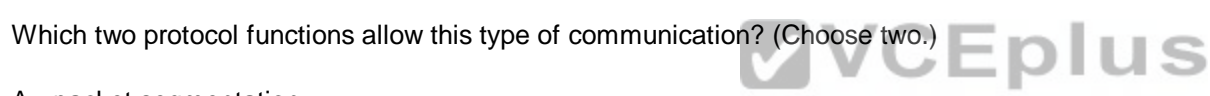

- A. packet segmentation
- B. serialized checking
- C. packet sequencing
- D. parallel checking

**Correct Answer:** AC **Section: (none) Explanation**

**Explanation/Reference:**

#### **QUESTION 18**

Which two statements are true about TCP communication? (Choose two.)

- A. The receiver acknowledges the final packet in each communications stream.
- B. The receiver adds sequencing numbers to the packets received.
- C. The sender adds sequencing numbers to the packets it sends.

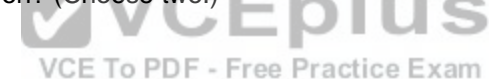

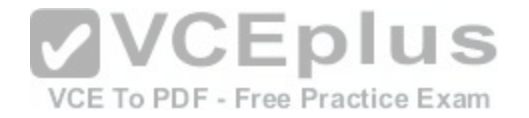

D. The receiver acknowledges each packet it receives from the sending device.

**Correct Answer:** CD **Section: (none) Explanation**

**Explanation/Reference:**

**QUESTION 19** -- Exhibit - user@router> show route protocol static

inet.0: 15 destinations, 15 routes (15 active, 0 holddown, 0 hidden)  $+$  = Active Route,  $-$  = Last Active,  $*$  = Both

99.0.0.0/17 \*[Static/5] 00:00:11 >to 10.1.1.2 via ge-0/0/1.0 99.0.0.0/19 \*[Static/5] 00:00:11 >to 10.1.2.2 via ge-0/0/2.0 99.0.0.0/24 \*[Static/5] 00:00:11 >to 10.1.3.2 via ge-0/0/3.0 99.0.0.0/26 \*[Static/5] 00:00:11 >to 10.1.4.2 via ge-0/0/4.0 -- Exhibit --

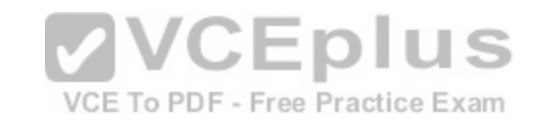

In the exhibit, there are four static routes that route traffic through different interfaces.

Which interface does the router use if traffic is sent to the 99.0.0.1 destination?

A. ge-0/0/1

- B. ge-0/0/2
- C. ge-0/0/3
- D. ge-0/0/4

**Correct Answer:** D **Section: (none) Explanation**

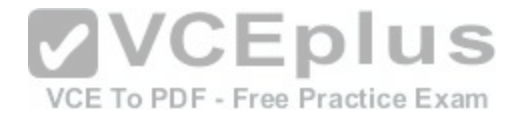

## **Explanation/Reference:**

#### **QUESTION 20**

In dotted decimal notation, what is the equivalent of 11010101 01000010 01111111 11000010?

A. 213.66.127.194 B. 214.66.128.195 C. 212.64.143.194

D. 213.66.111.194

**Correct Answer:** A **Section: (none) Explanation**

**Explanation/Reference:**

#### **QUESTION 21**

What is the binary equivalent of 242.168.94.124?

A. 11110011 10101000 01011110 01111100

B. 11110010 10101010 01011110 01111100

C. 11110010 10101000 01011110 01111100

D. 11110010 10101000 01010110 01111100

**Correct Answer:** C **Section: (none) Explanation**

**Explanation/Reference:**

**QUESTION 22** What is the last usable IP address in the 218.6.0.0/17 network?

A. 218.6.125.254

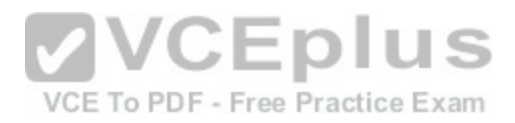

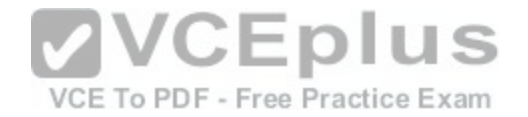

B. 218.6.126.254 C. 218.6.127.254 D. 218.6.128.254

**Correct Answer:** C **Section: (none) Explanation**

**Explanation/Reference:**

## **QUESTION 23**

What is the network address for the 10.13.147.100/19 host?

- A. 10.13.128.0
- B. 10.13.147.0
- C. 10.13.0.0
- D. 10.13.100.0

**Correct Answer:** A **Section: (none) Explanation**

**VCEplus** VCE To PDF - Free Practice Exam

**Explanation/Reference:**

**QUESTION 24** Which two prefixes would summarize the networks shown below? (Choose two.)

 192.168.1.0/24 192.168.2.0/24 192.168.3.0/24

- A. 192.168.0.0/23
- B. 192.168.0.0/22
- C. 192.168.0.0/24
- D. 192.168.0.0/21

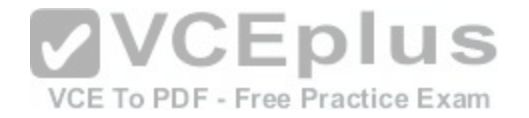

**Correct Answer:** BD **Section: (none) Explanation**

**Explanation/Reference:**

#### **QUESTION 25**

How many host addresses are available in the 172.27.0.0/28 network?

A. 6 B. 14 C. 28 D. 30

**Correct Answer:** B **Section: (none) Explanation**

**Explanation/Reference:**

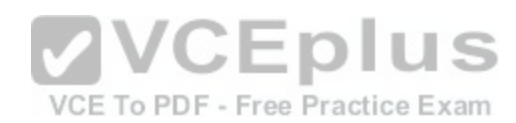

#### **QUESTION 26**

What are three benefits of using IPv6? (Choose three.)

- A. IPv6 supports a greater level of security by integrating features that were optional add-ons in IPv4.
- B. IPv6 reduces administrative overhead using stateless address autoconfiguration for hosts.
- C. IPv6 eliminates the need for private to public NAT using a large address pool.
- D. IPv6 provides backward compatibility with IPv4 using the Next Header field.
- E. IPv6 represents large IP addresses using dotted decimal notation.

**Correct Answer:** ABC **Section: (none) Explanation**

**Explanation/Reference:**

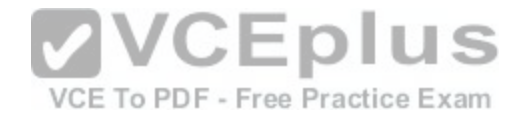

## **QUESTION 27**

Which statement is correct about the forwarding table?

- A. The forwarding table is stored only on the PFE.
- B. The forwarding table contains all known routes.
- C. The forwarding table is stored on both the RE and PFE.
- D. The forwarding table is stored only on the RE.

**Correct Answer:** C **Section: (none) Explanation**

**Explanation/Reference:**

## **QUESTION 28**

Which statement describes exception traffic?

A. Exception traffic must be sent to the PFE for processing.

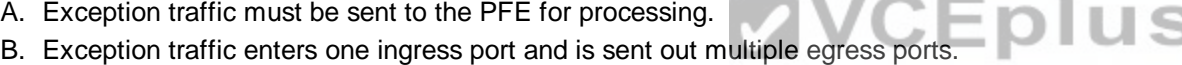

- C. Exception traffic is rate-limited on the internal link to prevent DoS attacks. Free Practice Exam
- D. Exception traffic is processed after forwarding traffic when congestion exists.

**Correct Answer:** C **Section: (none) Explanation**

**Explanation/Reference:**

## **QUESTION 29**

What are two benefits of the modular design of the Junos OS? (Choose two.)

- A. Each module uses application-specific integrated circuits (ASICs).
- B. Each module runs in its own protected memory space.
- C. Each module can be individually restarted.
- D. Each module is supported across all Junos platforms.

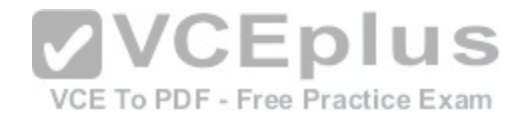

**Correct Answer:** BC **Section: (none) Explanation**

**Explanation/Reference:**

#### **QUESTION 30**

Which statement describes the PFE?

- A. The PFE controls the RE by providing Layer 2 and Layer 3 forwarding tables.
- B. The PFE implements advanced services such as policing, stateless firewall filtering, and class of service.
- C. The PFE sends traffic to the RE for systematic packet forwarding.
- D. The PFE receives hardware and environmental status messages from the RE.

**Correct Answer:** B **Section: (none) Explanation**

**Explanation/Reference:**

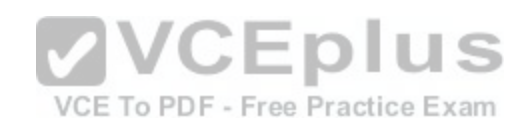

#### **QUESTION 31**

Which process is responsible for the routing protocols on a Junos device?

A. rpd

- B. mgd
- C. dcd
- D. chassisd

**Correct Answer:** A **Section: (none) Explanation**

**Explanation/Reference:**

#### **QUESTION 32**

Which process is responsible for the configuration of the router and all user commands on a Junos device?

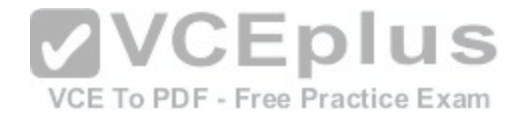

A. rpd

- B. chassisd
- C. dcd
- D. mgd

**Correct Answer:** D **Section: (none) Explanation**

**Explanation/Reference:**

#### **QUESTION 33**

How does the PFE handle unicast transit traffic destined for an existing forwarding table entry?

- A. It sends the traffic through one egress port toward its destination.
- B. It sends the traffic through multiple egress ports to all ava[ilable receivers.](https://vceplus.com/)<br>C. It sends the traffic through an internal link to the RE.
- C. It sends the traffic through an internal link to the RE.

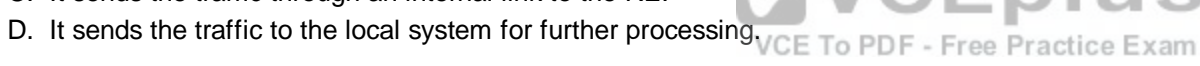

**Correct Answer:** A **Section: (none) Explanation**

**Explanation/Reference:**

## **QUESTION 34**

Which two design goals describe the Junos OS design? (Choose two.)

- A. clean separation of security and routing policies
- B. clean separation of control and forwarding planes
- C. modularization of multiple software processes
- D. a single hardware platform for all software applications

**Correct Answer:** BC **Section: (none)**

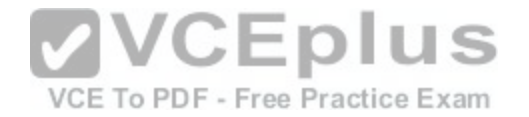

#### **Explanation**

#### **Explanation/Reference:**

#### **QUESTION 35**

Which two Junos platforms provide stateful firewall functionality? (Choose two.)

A. MX Series

B. EX Series

C. SRX Series

D. QFX Series

**Correct Answer:** AC **Section: (none) Explanation**

**Explanation/Reference:**

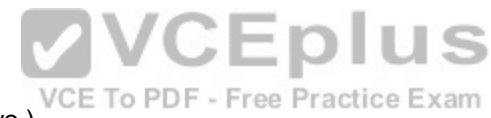

#### **QUESTION 36**

What are two examples of RE exception traffic? (Choose two[.\)](https://vceplus.com/)

A. BGP updates that travel through the local router and are destined for a remote router.

B. OSPF hello packets that are sent from a remote router and are destined for the local router.

C. Telnet traffic that is sent from a remote host and is destined for the local router.

D. Telnet traffic that travels through the local router and is destined for a remote end host.

**Correct Answer:** BC **Section: (none) Explanation**

**Explanation/Reference:**

**QUESTION 37** In the Junos OS, what handles transit traffic?

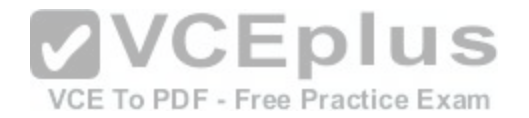

- A. Transit traffic is handled by the RE only.
- B. Transit traffic is handled by the PFE only.
- C. Transit traffic is handled by both the RE and the PFE.
- D. Transit traffic is not handled by the RE or the PFE.

**Correct Answer:** B **Section: (none) Explanation**

**Explanation/Reference:**

**QUESTION 38**

Which statement describes transit traffic?

- A. Traffic addressed to the chassis that requires some form of special handling by the RE before it can be forwarded out an egress port.
- B. Traffic that enters an ingress port, is compared against the forwarding table, and is forwarded out an egress port.

C. Any traffic that requires the generation of an ICMP message.

D. Traffic that requires some form of special attention and d[oes not pass through the device.](https://vceplus.com/) s

**Correct Answer:** B **Section: (none) Explanation**

**Explanation/Reference:**

#### **QUESTION 39**

What is the central processing component of the forwarding plane?

- A. PFE
- B. RE
- C. Junos OS
- D. forwarding table

**Correct Answer:** A **Section: (none) Explanation**

VCE To PDF - Free Practice Exam

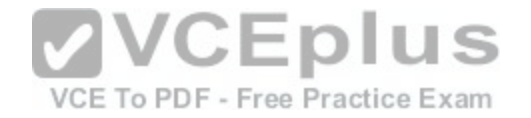

## **Explanation/Reference:**

#### **QUESTION 40**

Which statement is correct regarding the Junos OS?

- A. The same Junos OS image is used on all Junos devices.
- B. The Junos OS provides separation between the control and forwarding planes.
- C. Each Junos OS image is based on model-specific source code.
- D. The Junos OS creates a secondary instance of the kernel to ensure redundancy.

**Correct Answer:** B **Section: (none) Explanation**

#### **Explanation/Reference:**

## **QUESTION 41**

What are two functions of the RE? (Choose two).

- A. to maintain routing tables
- B. to forward traffic toward its destination
- C. to manage the PFE
- D. to implement various services such as policing, stateless firewall filtering, and class of service

**Correct Answer:** AC **Section: (none) Explanation**

#### **Explanation/Reference:**

**QUESTION 42** Which statement is correct regarding exception traffic processing?

A. Exception traffic is only handled by the PFE.

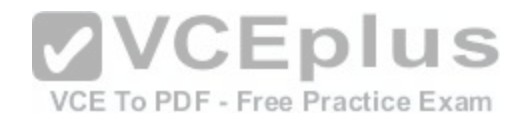

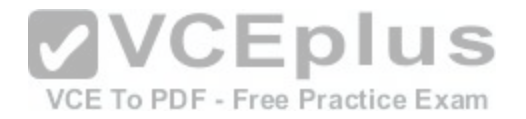

- B. Exception traffic is rate-limited across the internal link to protect the RE.
- C. Exception traffic is not prioritized during times of congestion.
- D. Exception traffic is forwarded based on forwarding table entries.

**Correct Answer:** B **Section: (none) Explanation**

**Explanation/Reference:**

## **QUESTION 43**

When using keyboard shortcuts, which single keystroke combination allows users to erase the entire current command?

- A. Ctrl  $+$  a
- B. Ctrl  $+e$
- C. Ctrl  $+ u$
- $D$  Ctrl + w

## **Correct Answer:** C **Section: (none) Explanation**

**Explanation/Reference:**

## **QUESTION 44**

When using keyboard shortcuts, which keystroke combination allows users to erase a single word to the left of the cursor?

- A. Ctrl  $+$  a
- B. Ctrl  $+e$
- C. Ctrl  $+ u$
- D. Ctrl  $+ w$

**Correct Answer:** D **Section: (none) Explanation**

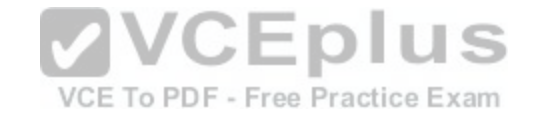

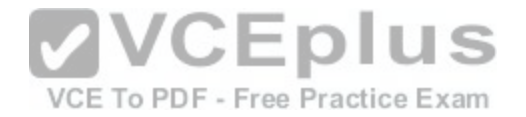

#### **Explanation/Reference:**

## **QUESTION 45**

What must you type to enter operational mode from the root@% command prompt?

- A. exit
- B. configure
- C. edit
- D. cli

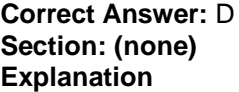

## **Explanation/Reference:**

## **QUESTION 46**

Which two commands would you use to discard a candidate [configuration? \(Choose two.\)](https://vceplus.com/)

- A. rollback
- B. delete
- C. delete 0
- D. rollback 0

**Correct Answer:** AD **Section: (none) Explanation**

**Explanation/Reference:**

**QUESTION 47** Which two statements are true about the configure exclusive command? (Choose two.)

- A. It allows users to retain all uncommitted changes when exiting exclusive configuration mode.
- B. It allows multiple users to edit private copies of the configuration concurrently.

VCE To PDF - Free Practice Exam

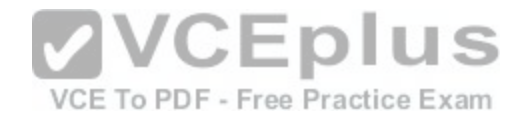

C. It causes the loss of all uncommitted changes when exiting exclusive configuration mode.

D. It excludes other users from editing the configuration.

**Correct Answer:** CD **Section: (none) Explanation**

**Explanation/Reference:**

**QUESTION 48** Which command will display the active configuration?

- A. user@router> show configuration
- B. user@router# show
- C. user@router> show system configuration
- D. user@router> show system commit

**Correct Answer:** A **Section: (none) Explanation**

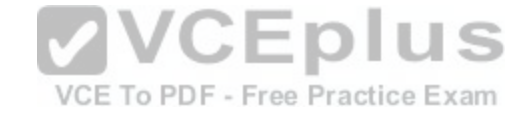

**Explanation/Reference:**

#### **QUESTION 49**

Which three commands will cause a logical interface to go administratively down after being committed? (Choose three.)

- A. shutdown
- B. deactivate
- C. disable
- D. down
- E. delete

**Correct Answer:** BCE **Section: (none) Explanation**

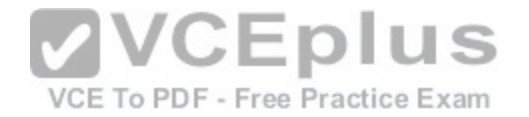

#### **Explanation/Reference:**

#### **QUESTION 50**

Which command returns a list of commands in which a given keyword is used throughout the Junos hierarchies?

- A. help topic
- B. help reference
- C. help apropos
- D. help tip

**Correct Answer:** C **Section: (none) Explanation**

**Explanation/Reference:**

#### **QUESTION 51**

lus Which three statements are true regarding the candidate con[figuration? \(Choose three.\)](https://vceplus.com/)

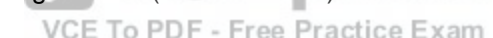

- A. The candidate configuration is a temporary configuration that might become the active configuration.
- B. A candidate configuration is initially populated with the configuration currently active on the system.
- C. Changes to the candidate configuration take effect immediately.
- D. The candidate configuration becomes the active configuration after a system reboot.
- E. The configure private command allows concurrent editing of a candidate configuration by multiple users.

**Correct Answer:** ABE **Section: (none) Explanation**

**Explanation/Reference:**

## **QUESTION 52**

-- Exhibit -- [edit] user@router# show | compare

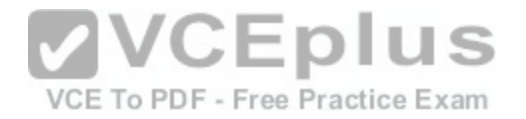

```
[edit protocols ospf area 0.0.0.0]
    interface ge-0/0/0.0 {
       disable;
- }
[edit protocols ospf]
area 0.0.0.0 { ... }
+ area 0.0.0.1 {
+ interface ge-0/0/0.0;
+ }
-- Exhibit --
```
Referring to the exhibit, what are two differences between the active and candidate configurations? (Choose two.)

- A. The ge-0/0/0 interface was added to the candidate configuration.
- B. Area 0 was added to the active configuration.
- C. Area 1 was added to the candidate configuration.
- D. The ge-0/0/0 interface was added to the active configurati[on.](https://vceplus.com/)

**Correct Answer:** AC **Section: (none) Explanation**

**VCEplus** VCE To PDF - Free Practice Exam

## **Explanation/Reference:**

**QUESTION 53** Which mode is used to allow only a single person to edit a configuration?

- A. configure batch
- B. configure private
- C. configure exclusive
- D. configure dynamic

**Correct Answer:** C **Section: (none) Explanation**

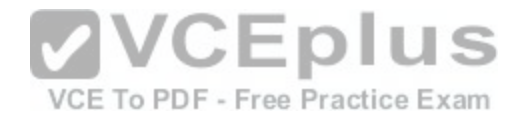

#### **Explanation/Reference:**

#### **QUESTION 54**

Which information would you find using the CLI help function? (Choose two.)

- A. message of the day
- B. tip of the day
- C. explanation for specific system log error messages
- D. explanation for specific traceoptions log messages

**Correct Answer:** BC **Section: (none) Explanation**

## **Explanation/Reference:**

## **QUESTION 55**

Which two statements are true of login classes? (Choose two[.\)](https://vceplus.com/)

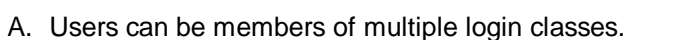

B. Login classes define authorization parameters for a user.

- C. There are five system-defined login classes.
- D. Login class permission flags can be overridden for certain commands.

**Correct Answer:** BD **Section: (none) Explanation**

## **Explanation/Reference:**

**QUESTION 56** Which two statements are true regarding rescue configurations? (Choose two.)

- A. Once saved, a rescue configuration is loaded using the rollback 0 command.
- B. The rescue configuration must contain the minimal elements necessary to restore network connectivity.

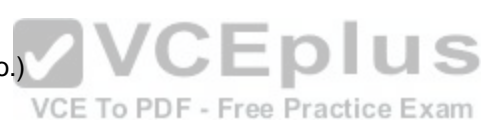

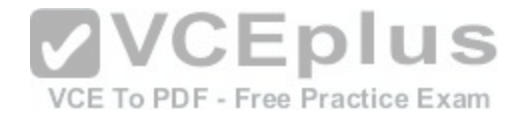

C. A minimal rescue configuration is defined by default.

D. A rescue configuration must include a root password.

**Correct Answer:** BD **Section: (none) Explanation**

**Explanation/Reference:**

#### **QUESTION 57**

-- Exhibit -- Amnesiac (ttyu0)

login: -- Exhibit --

Which statement is correct about the information shown in the exhibit?

A. The factory-default configuration is running on the device.

B. The Junos OS was corrupted and did not boot correctly.

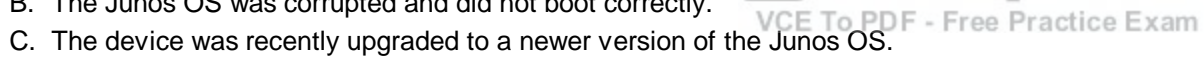

D. The device's memory has been corrupted and no file system is present after a reboot.

**Correct Answer:** A **Section: (none) Explanation**

**Explanation/Reference:**

#### **QUESTION 58**

Which two statements are true regarding the use of NTP clock synchronization? (Choose two.)

- A. The Junos OS supports client, server, and symmetric modes of NTP operation.
- B. Synchronized time on all network devices makes log messages more useful for troubleshooting.
- C. Authentication methods are not supported.
- D. The Junos OS must be used as the primary time reference.

**VCEplus** 

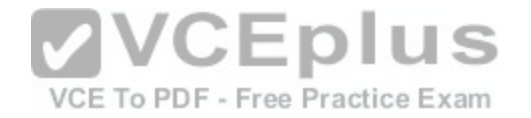

**Correct Answer:** AB **Section: (none) Explanation**

**Explanation/Reference:**

## **QUESTION 59**

You are asked to change the cable on interface ge-2/1/3.

Which statement is correct?

- A. The cable is found on FPC 1, slot 3, and port 2.
- B. The cable is found on slot 1, port 2, and FPC 3.
- C. The cable is found on port 3, FPC 2, and slot 1.
- D. The cable is found on FPC 1, slot 2, and port 3.

**Correct Answer:** C **Section: (none) Explanation**

**Explanation/Reference:**

#### **QUESTION 60**

You are asked to change the cable on interface fe-4/2/3.

Which statement is correct?

- A. The cable is found on port 4, FPC 2, and slot 3.
- B. The cable is found on slot 2, port 3, and FPC 4.
- C. The cable is found on FPC 4, slot 3, and port 2.
- D. The cable is found on slot 2, FPC 3, and port 4.

**Correct Answer:** B **Section: (none) Explanation**

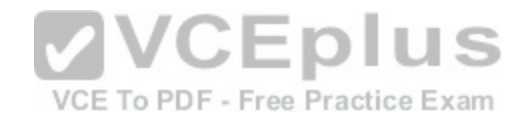

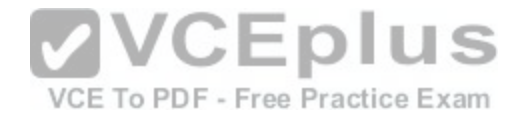

#### **Explanation/Reference:**

#### **QUESTION 61**

You are asked to change the cable on interface ge-0/2/1.

Which statement is correct?

- A. The cable is found on slot 2, port 0, and FPC 1.
- B. The cable is found on FPC 0, slot 1, and port 2.
- C. The cable is found on port 1, slot 0, and FPC 2.
- D. The cable is found on slot 2, port 1, and FPC 0.

**Correct Answer:** D **Section: (none) Explanation**

**Explanation/Reference:**

## **QUESTION 62**

```
-- Exhibit --
user@router> show configuration
groups {
ge-int {
interfaces {
<ge-*>\{unit 0 \}familyinet {
address 10.10.12.1/24;
 }
 }
        }
     }
 }
}
...
interfaces {
ge-0/0/1 {
unit 0;
```
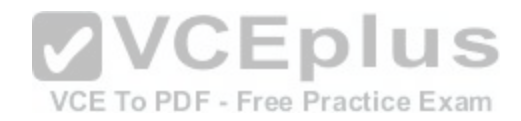

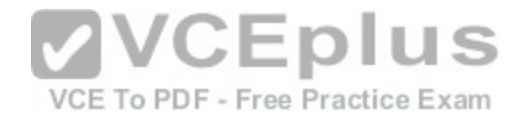

}

-- Exhibit --

Referring to the exhibit, which two actions would you take to only apply the 10.10.12.1/24 address to the ge-0/0/1.0 interface?

- A. Apply the ge-int group to the configuration at the [edit] hierarchy.
- B. Apply the ge-int group to the configuration at the [edit interfaces ge-0/0/1] hierarchy.
- C. Apply the ge-int group to the configuration at the [edit interfaces ge-0/0/1 unit 0] hierarchy.
- D. Apply the ge-int group to the configuration at the [edit interfaces] hierarchy.

**Correct Answer:** BC **Section: (none) Explanation**

**Explanation/Reference:**

# **VCEplus**

**QUESTION 63** Which interface type connects the control and forwarding pla[nes on an MX Series device?](https://vceplus.com/)

A. fxp1

B. fxp0

C. me0

D. ae1

**Correct Answer:** A **Section: (none) Explanation**

**Explanation/Reference:**

#### **QUESTION 64**

Which command is used to restore a Junos device to its default state?

A. load factory-default

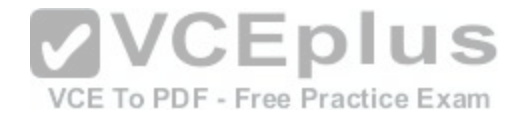

B. load override factory-default

- C. load replace default
- D. load set default

**Correct Answer:** A **Section: (none) Explanation**

**Explanation/Reference:**

## **QUESTION 65**

```
-- Exhibit --
{master:0}[edit interfaces]
user@switch# show
me0 {
disable;
unit 0 {
familyinet {
address 10.1.1.10/24;
      }
 }
}
```
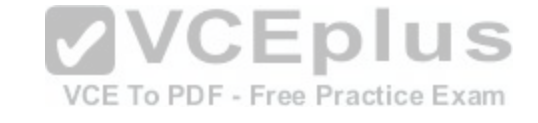

-- Exhibit --

Administrators report that they are unable to access the management interface of the EX Series device shown in the exhibit.

Which command will resolve this problem?

- A. delete me0 disable
- B. activate me0
- C. set me0 unit 0 enable
- D. deactivate me0

**Correct Answer:** A **Section: (none)**

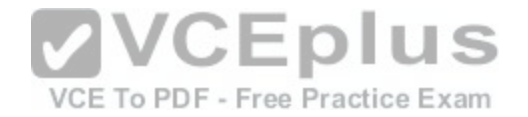

#### **Explanation**

**Explanation/Reference:**

## **QUESTION 66**

Which statement is true about logical units?

- A. Logical units are similar to VLANs used by other vendors.
- B. A logical unit is required for transit interfaces.
- C. Frame Relay encapsulation supports one logical unit.
- D. Link speed and duplex are configured in the logical unit properties.

**Correct Answer:** B **Section: (none) Explanation**

#### **Explanation/Reference:**

#### **QUESTION 67**

-- Exhibit -- [edit system syslog] user@router# show host 152.170.10.10 { any warning; } file changes { change-log info; } -- Exhibit --

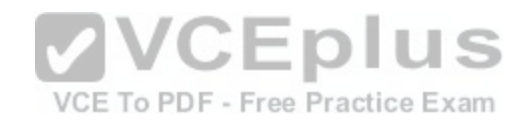

Referring to the exhibit, which two statements are true? (Choose two.)

- A. Any warning message will be sent to the 152.170.10.10 host.
- B. A warning message will be logged when the 152.170.10.10 host logs in.
- C. Changes to the device's internal temperatures will be logged.

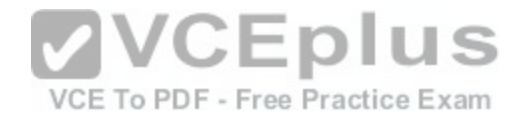

D. Changes to the configuration will be logged.

**Correct Answer:** AD **Section: (none) Explanation**

**Explanation/Reference:**

**QUESTION 68** Which command is used to load the rescue configuration?

A. load override rescue

B. rollback rescue

- C. load replace rescue-configuration
- D. rollback 49

**Correct Answer:** B **Section: (none) Explanation**

**Explanation/Reference:**

#### **QUESTION 69**

Which two external authentication servers are supported for administrative access to a Junos device? (Choose two.)

- A. RADIUS
- B. LDAP
- C. ACE
- D. TACACS+

**Correct Answer:** AD **Section: (none) Explanation**

**Explanation/Reference:**

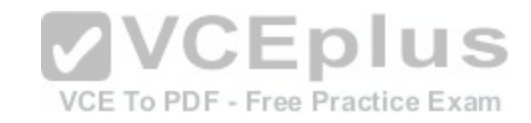

![](_page_31_Picture_0.jpeg)

#### **QUESTION 70**

-- Exhibit - user@router> restart  $\sim$ unknown command. -- Exhibit --

You are investigating routing problems on a device running the Junos OS. You receive the error shown in the exhibit when you attempt to restart the routing process.

Which statement describes the problem?

- A. You have typed an invalid command.
- B. You must be in configuration mode to restart the routing process.
- C. You do not have permission to restart the routing process.
- D. You must wait until close of business to restart the routin[g process, based on user-defined policy.](https://vceplus.com/)

**Correct Answer:** C **Section: (none) Explanation**

VCE To PDF - Free Practice Exam

#### **Explanation/Reference:**

**QUESTION 71** At which command prompt would you issue the set date <date> command?

- A. [edit chassis] user@router#
- B. [edit] user@router#
- C. [edit system] user@router#
- D. user@router>

**Correct Answer:** D

![](_page_31_Picture_18.jpeg)

![](_page_32_Picture_0.jpeg)

**Section: (none) Explanation**

**Explanation/Reference:**

#### **QUESTION 72**

You are troubleshooting a routing issue and need to check the hop-by-hop path to the 10.10.10.10 destination.

Which three commands would display the path? (Choose three.)

- A. user@router# traceroute 10.10.10.10
- B. user@router> ping record-route 10.10.10.10
- C. user@router>traceroute 10.10.10.10
- D. user@router# run traceroute 10.10.10.10
- E. user@router# ping record-route 10.10.10.10

**Correct Answer:** BCD **Section: (none) Explanation**

![](_page_32_Picture_12.jpeg)

**Explanation/Reference:**

## **QUESTION 73**

You are asked to free up disk space so you can update your version of the Junos OS.

Which two commands display the files that will be removed? (Choose two.)

- A. user@router> request system storage cleanup
- B. user@router> show system storage
- C. user@router> request system storage cleanup dry-run
- D. user@router> show system storage detail

**Correct Answer:** AC **Section: (none) Explanation**

![](_page_33_Picture_0.jpeg)

#### **Explanation/Reference:**

#### **QUESTION 74**

Which two commands are used during the password recovery process? (Choose two.)

- A. clear system login
- B. boot -s
- C. recovery
- D. delete system root-authentication

**Correct Answer:** BC **Section: (none) Explanation**

## **Explanation/Reference:**

#### **QUESTION 75**

You receive an alarm that your Junos device is experiencing [problems regarding temperature.](https://vceplus.com/)

Which two commands would you use to investigate this problem? (Choose two.)

- A. show chassis hardware
- B. show chassis temperature-thresholds
- C. show chassis pic fpc-slot <value> pic-slot <value>
- D. show chassis environment

**Correct Answer:** BD **Section: (none) Explanation**

**Explanation/Reference:**

## **QUESTION 76**

-- Exhibit -- [edit interfaces ge-0/0/6] user@router# show

![](_page_34_Picture_0.jpeg)

```
unit 0 {
family inet {
address 172.16.10.100/24;
address 172.16.10.101/24;
   }
}
-- Exhibit --
```
You have two IP addresses configured on the ge-0/0/6 interface, as shown in the exhibit. You want to select the 172.16.10.101 address as the source address for packets sent from this interface to hosts on a remote subnet.

Which parameter would you add to the 172.16.10.101 address to complete this task?

- A. preferred
- B. broadcast
- C. primary
- D. arp 172.16.10.101

**Correct Answer:** A **Section: (none) Explanation**

**Explanation/Reference:**

**QUESTION 77** Which routing instance type is used to facilitate filter-based forwarding?

- A. VRF
- B. FBF
- C. forwarding
- D. no-forwarding

**Correct Answer:** C **Section: (none) Explanation**

**Explanation/Reference:**

![](_page_34_Picture_17.jpeg)

![](_page_35_Picture_0.jpeg)

## **QUESTION 78**

Which two statements are true about static routes in the Junos OS? (Choose two.)

- A. Static routes are defined at the [edit routing-instances] hierarchy.
- B. Static routes must have a next hop defined.
- C. Static routes remain in the routing table until you remove them or until they become inactive.
- D. Static routes are learned by neighboring devices and added to their routing tables.

**Correct Answer:** BC **Section: (none) Explanation**

**Explanation/Reference:**

## **QUESTION 79**

Which configuration parameter on a Junos device alters the [default next-hop resolution behavior of a](https://vceplus.com/) static route?

- A. no-readvertise
- B. resolve
- C. preference
- D. passive

**Correct Answer:** B **Section: (none) Explanation**

**Explanation/Reference:**

## **QUESTION 80**

You must apply the family inet configuration parameter only to Gigabit Ethernet interfaces that are in FPC 2.

Which output applies to this configuration?

A. [edit groups] user@router# show

![](_page_35_Picture_21.jpeg)

![](_page_36_Picture_0.jpeg)

```
ge-int {
    interfaces {
    \leqge-\geq {
    unit 0 \left\{ \right.familyinet;
     }
     }
        }
    }
B. [edit groups]
    user@router# show
    ge-int {
    interfaces {
    \langle <*> {
    unit 0 \left\{ \right.familyinet;
     }
     }
        }
    }
C. [edit groups]
    user@router# show
    ge-int {
    interfaces {
    \langle*-2/*/*> {
    unit 0 {
    familyinet;
     }
     }
        }
    }
D. [edit groups]
    user@router# show
    ge-int {
    interfaces {
   \text{g}e-2/2unit 0 {
    familyinet;
             }
          }
        }
```

```
VCEplus
VCE To PDF - Free Practice Exam
```
![](_page_37_Picture_0.jpeg)

}

**Correct Answer:** D **Section: (none) Explanation**

**Explanation/Reference:**

#### **QUESTION 81**

```
-- Exhibit --
[edit interfaces ge-0/0/1]
user@router# show
unit 100 {
vlan-id 100;
family inet {
address 10.1.1.1 /24;
 }
}
```

```
[edit interfaces ge-0/0/1]
user@router# commit check
[edit interfaces ge-0/0/1]
  'unit 100'
   Only unit 0 is valid for this encapsulation
error: configuration check-out failed
-- Exhibit --
```
Referring to the exhibit, you are unable to commit the configuration for the ge-0/0/1 interface.

What must you do to commit the configuration?

- A. You must set the vlan-tagging parameter under the [edit interfaces ge-0/0/1] hierarchy.
- B. You must use the rename command to change unit 100 to unit 0.
- C. You must set the encapsulation flexible-ethernet-services parameter under the [edit interfaces ge-0/0/1] hierarchy.
- D. You must set the encapsulation vlan-ccc parameter under the [edit interfaces ge-0/0/1 unit 100] hierarchy.

**Correct Answer:** A **Section: (none) Explanation**

![](_page_37_Picture_14.jpeg)

![](_page_38_Picture_0.jpeg)

## **Explanation/Reference:**

#### **QUESTION 82**

You are asked to configure the configuration archival feature on your Junos devices.

Which two transfer methods are available? (Choose two.)

A. TFTP

B. FTP

C. SCP

D. SFTP

**Correct Answer:** BC **Section: (none) Explanation**

**Explanation/Reference:**

![](_page_38_Picture_11.jpeg)

#### **QUESTION 83**

-- Exhibit - user@router> show system alarms 1 alarms currently active Alarm time Class Description 2013-09-14 23:54:01 UTC Minor Rescue configuration is not set -- Exhibit --

Which command will resolve the problem shown in the exhibit?

- A. user@router> request system configuration rescue save
- B. user@router# request system configuration rescue save
- C. user@router> file copy current /config/rescue.conf
- D. user@router# file copy current /config/rescue.conf

**Correct Answer:** A **Section: (none)**

![](_page_39_Picture_0.jpeg)

## **Explanation**

**Explanation/Reference:**

## **QUESTION 84**

Which command displays only the interfaces that are operationally and administratively up?

- A. show interfaces terse | match up
- B. show interfaces terse | match down
- C. show interfaces terse | except up
- D. show interfaces terse | except down

**Correct Answer:** D **Section: (none) Explanation**

**Explanation/Reference:**

## **QUESTION 85**

To which directory does the Junos OS write traceoptions files[?](https://vceplus.com/)

- A. /var/tmp/
- B. /var/
- C. /var/log/
- D. /var/home/<username>/

**Correct Answer:** C **Section: (none) Explanation**

**Explanation/Reference:**

**QUESTION 86** Which command gracefully shuts down the Junos OS?

![](_page_39_Picture_20.jpeg)

![](_page_40_Picture_0.jpeg)

- A. request system reboot
- B. request system logout
- C. request system halt
- D. restart gracefully

**Correct Answer:** C **Section: (none) Explanation**

**Explanation/Reference:**

## **QUESTION 87**

Which action does the ping 172.18.1.1 size 5 command perform?

- A. It sends only five ping requests to the 172.18.1.1 destination.
- B. It sends a continuous ping with a packet length of five bytes to the 172.18.1.1 destination.
- C. It sends five rapid ping requests to the 172.18.1.1 destination.
- D. It sends a continuous rapid ping with a packet length of fi[ve bytes to the 172.18.1.1 destination.](https://vceplus.com/)

**Correct Answer:** B **Section: (none) Explanation**

## **Explanation/Reference:**

#### **QUESTION 88**

Which command displays the current temperature of a Junos device's components?

A. show chassis temperature-thresholds

- B. show chassis environment
- C. show chassis hardware
- D. show chassis alarms

**Correct Answer:** B **Section: (none) Explanation**

VCE To PDF - Free Practice Exam

![](_page_41_Picture_0.jpeg)

## **Explanation/Reference:**

#### **QUESTION 89**

Which command would you use to view interface usage details in real time?

- A. show interfaces terse
- B. show interfaces extensive
- C. monitor interface traffic
- D. monitor traffic interface

## **Correct Answer:** C **Section: (none) Explanation**

#### **Explanation/Reference:**

#### **QUESTION 90**

![](_page_41_Picture_11.jpeg)

- A. ICMP echo requests are sent to 172.19.102.2 in five-millisecond intervals.
- B. ICMP echo requests are sent to 172.19.102.2 until five packets are dropped.
- C. ICMP echo requests are sent to 172.19.102.2 five times.
- D. ICMP echo requests are sent continuously to 172.19.102.2 for five seconds.

**Correct Answer:** C **Section: (none) Explanation**

#### **Explanation/Reference:**

#### **QUESTION 91**

You are asked to configure real-time performance monitoring (RPM) between two Junos devices to track traffic in your network.

Which two application traffic types can you track? (Choose two.)

![](_page_42_Picture_0.jpeg)

- A. ICMP B. SNMP
- C. TCP
- D. HTTPS

**Correct Answer:** AC **Section: (none) Explanation**

**Explanation/Reference:**

## **QUESTION 92**

Which two statements are true regarding route preference? (Choose two.)

- A. Lower preference values are more preferred than higher preference values.
- B. You can modify the default preference values for any of the routing information sources.

C. By default, a static route is more preferred than a RIP rou[te.](https://vceplus.com/)

D. A static route is always preferred over a direct route.

![](_page_42_Picture_12.jpeg)

**Correct Answer:** AC **Section: (none) Explanation**

**Explanation/Reference:**

## **QUESTION 93**

Which two statements are true regarding routing tables? (Choose two.)

- A. The routing table is populated by the forwarding table.
- B. Devices running the Junos OS can accommodate multiple routing tables.
- C. Information learned from routing protocols is stored in the routing table.
- D. The primary routing table for IPv4 unicast routes is inet.4.

**Correct Answer:** BC **Section: (none) Explanation**

![](_page_43_Picture_0.jpeg)

## **Explanation/Reference:**

#### **QUESTION 94**

Which two statements are correct when you use the reject parameter as the next-hop value for a static route? (Choose two.)

- A. The packet is dropped and the packet's source is marked with the no-readvertise parameter.
- B. The system sends the packet back to the source.
- C. The packet is dropped from the network.
- D. The system sends an ICMP message back to the source of the packet.

**Correct Answer:** CD **Section: (none) Explanation**

**Explanation/Reference:**

#### **QUESTION 95**

Which statement is true regarding the Junos OS?

![](_page_43_Picture_12.jpeg)

- A. All platforms running the Junos OS separate the functions of learning and flooding.
- B. All platforms running the Junos OS separate the functions of control and forwarding.
- C. All platforms running the Junos OS separate the functions of routing and bridging.
- D. All platforms running the Junos OS separate the functions of management and routing.

**Correct Answer:** B **Section: (none) Explanation**

**Explanation/Reference:**

**QUESTION 96** Which statement is true about the forwarding plane?

A. The forwarding plane is the intelligence of the platform.

![](_page_44_Picture_0.jpeg)

- B. The forwarding plane is based on an X86 architecture.
- C. The forwarding plane maintains the routing tables, bridging table, and primary forwarding table.
- D. The forwarding plane implements policers, stateless firewall filters, and class of service.

**Correct Answer:** D **Section: (none) Explanation**

**Explanation/Reference:**

## **QUESTION 97**

Which statement is true regarding the forwarding plane?

- A. The forwarding plane is contained within the Routing Engine (RE).
- B. The forwarding plane processes and evaluates exception traffic.
- C. The forwarding plane contains the Packet Forwarding Engine (PFE).
- 

**Correct Answer:** C **Section: (none) Explanation**

D. The forwarding plane is not present on all platforms runni[ng the Junos OS.](https://vceplus.com/) VCE To PDF - Free Practice Exam

**Explanation/Reference:**

**QUESTION 98** Which statement is true about the forwarding plane?

- A. It uses ASICs for increased performance.
- B. It is the intelligence of the platform.
- C. It maintains the routing tables.
- D. It is based on an x86 architecture.

**Correct Answer:** A **Section: (none) Explanation**

![](_page_45_Picture_0.jpeg)

#### **Explanation/Reference:**

## **QUESTION 99**

By default, which character indicates the configuration mode prompt?

- A. #
- $B. >$
- C. \$
- D. %

**Correct Answer:** A **Section: (none) Explanation**

## **Explanation/Reference:**

## **QUESTION 100**

By default, which character indicates the UNIX shell prompt?

- A. #
- $B. >$
- C. \$
- D. %

**Correct Answer:** D **Section: (none) Explanation**

**Explanation/Reference:**

**QUESTION 101** How do you ping from configuration mode?

#### A. [edit interfaces] user@router# run ping 1.1.1.1

![](_page_45_Picture_20.jpeg)

![](_page_46_Picture_0.jpeg)

- B. [edit interfaces] user@router# ping 1.1.1.1
- C. [edit interfaces] user@router# up ping 1.1.1.1
- D. [edit interfaces] user@router# exit ping 1.1.1.1

**Correct Answer:** A **Section: (none) Explanation**

**Explanation/Reference:**

#### **QUESTION 102**

Which two commands will successfully create ping traffic? (Choose two.)

- A. user@router# ping 10.10.10.1
- B. user@router# run ping 10.10.10.1
- C. user@router> ping 10.10.10.1
- D. user@router> request ping 10.10.10.1

**Correct Answer:** BC **Section: (none) Explanation**

**Explanation/Reference:**

**QUESTION 103** Which command is used to display all output at once?

A. show interfaces | all

B. show interfaces | no-more

- C. show interfaces | hold
- D. show interfaces | display-all

**Correct Answer:** B

![](_page_46_Picture_20.jpeg)

![](_page_47_Picture_0.jpeg)

**Section: (none) Explanation**

**Explanation/Reference:**

#### **QUESTION 104**

Which CLI command is used to display output one page at a time?

- A. user@router> show interfaces | no-more
- B. user@router> show interfaces | trim
- C. user@router> show interfaces
- D. user@router> show interfaces | display

**Correct Answer:** C **Section: (none) Explanation**

**Explanation/Reference:**

![](_page_47_Picture_11.jpeg)

## **QUESTION 105**

Which routing table stores IPv4 unicast routes and is used by multicast routing protocols to prevent loops?

A. inet.0

- B. inet.1
- C. inet.2
- D. inet 3

**Correct Answer:** C **Section: (none) Explanation**

**Explanation/Reference:**

## **QUESTION 106**

Which source of routing information is preferred by default?

![](_page_48_Picture_0.jpeg)

- A. OSPF internal
- B. OSPF external
- C. IS-IS Level 1
- D. IS-IS Level 2

#### **Correct Answer:** A **Section: (none) Explanation**

**Explanation/Reference:**

## **QUESTION 107**

What are two routing requirements for a device to communicate with another device? (Choose two.)

- A. end-to-end communications path
- B. hosts on the same Layer 2 broadcast domain
- C. hosts on the same Layer 3 broadcast domain
- D. routing information on participating Layer 3 devices

**Correct Answer:** AD **Section: (none) Explanation**

**Explanation/Reference:**

#### **QUESTION 108**

-- Exhibit - inet.0: 4 destinations, 4 routes (4 active, 0 holddown, 0 hidden)  $+$  = Active Route,  $-$  = Last Active,  $*$  = Both

172.23.10.0/24 \*[Direct/0] 21:59:56 >via ge-0/0/6.0 172.23.10.100/32 \*[Local/0] 22:00:10 Local via ge-0/0/6.0 172.23.12.0/24 \*[Static/5] 00:01:36 >to 172.23.10.1 via ge-0/0/6.0 172.23.15.0/24 \*[Static/5] 00:01:36

![](_page_48_Picture_18.jpeg)

![](_page_49_Picture_0.jpeg)

>to 172.23.10.1 via ge-0/0/6.0 -- Exhibit --

Users are unable to access resources in the 172.23.14.0/24 subnet.

Referring to the exhibit, which two actions would solve this problem? (Choose two.)

- A. Configure a separate routing instance.
- B. Configure a default static route.
- C. Configure a static route to 172.23.14.0/24.
- D. Configure the existing routes to resolve the indirect next hop.

**Correct Answer:** BC **Section: (none) Explanation**

#### **Explanation/Reference:**

**QUESTION 109** What are three types of routing instances? (Choose three.)

A. VPN

- B. virtual-router
- C. policy
- D. VRF
- E. forwarding

**Correct Answer:** BDE **Section: (none) Explanation**

**Explanation/Reference:**

#### **QUESTION 110**

Which two statements describe the forwarding table in the Junos OS? (Choose two.)

![](_page_49_Picture_20.jpeg)

![](_page_50_Picture_0.jpeg)

- A. The forwarding table contains all known routes.
- B. The forwarding table stores a subset of information from the routing table.
- C. Junos devices use the forwarding table to compare incoming packets against existing entries to determine the next hop.
- D. If multiple matches exist, the forwarding table uses the least-specific entry to forward packets toward the destination.

**Correct Answer:** BC **Section: (none) Explanation**

**Explanation/Reference:**

#### **QUESTION 111**

```
-- Exhibit --
[edit routing-options]
user@router# show
static {
route 0.0.0.0/0 {
next-hop 10.1.1.1;
qualified-next-hop 10.1.1.254 {
preference 4;
 }
 }
}
-- Exhibit --
```
![](_page_50_Picture_9.jpeg)

Assuming both paths shown in the exhibit are available, which statement is correct?

- A. Traffic matching the default route will use 10.1.1.1 as the next hop.
- B. Traffic matching the default route will use 10.1.1.254 as the next hop.
- C. Traffic matching the default route will be load-balanced per packet across both next hops.
- D. Traffic matching the default route will be load-balanced per flow across both next hops.

**Correct Answer:** B **Section: (none) Explanation**

**Explanation/Reference:**

![](_page_51_Picture_0.jpeg)

#### **QUESTION 112**

Which command will silently drop a matching packet?

- A. set routing-options static route 10.1.1.1/32 no-retain
- B. set routing-options static route 10.1.1.1/32 discard
- C. set routing-options static route 10.1.1.1/32 reject
- D. set routing-options static route 10.1.1.1/32 passive

**Correct Answer:** B **Section: (none) Explanation**

**Explanation/Reference:**

## **QUESTION 113**

Which command will drop a matching packet and send out a [notification message?](https://vceplus.com/)

A. set routing-options static route 10.1.1.1/32 no-retain

![](_page_51_Picture_12.jpeg)

- C. set routing-options static route 10.1.1.1/32 reject
- D. set routing-options static route 10.1.1.1/32 no-install

**Correct Answer:** C **Section: (none) Explanation**

**Explanation/Reference:**

#### **QUESTION 114**

Which command will show the best paths that are installed in the PFE?

- A. show route
- B. show route active-path
- C. show route private
- D. show route forwarding-table

![](_page_51_Picture_23.jpeg)

![](_page_52_Picture_0.jpeg)

**Correct Answer:** D **Section: (none) Explanation**

**Explanation/Reference:**

**QUESTION 115** Which command displays the egress interfaces selected on the PFE for destination prefixes?

A. show route forwarding-table

B. show route table

C. show route table extensive

D. show pfefwdd

**Correct Answer:** A **Section: (none) Explanation**

**Explanation/Reference:**

![](_page_52_Picture_10.jpeg)

#### **QUESTION 116**

Which route filter match type only matches prefixes greater than the defined prefix?

A. exact

- B. upto
- C. longer
- D. orlonger

**Correct Answer:** C **Section: (none) Explanation**

**Explanation/Reference:**

**QUESTION 117**

![](_page_53_Picture_0.jpeg)

In which hierarchy are routing policies defined?

- A. [edit policy-options]
- B. [edit routing-options]
- C. [edit forwarding-options]
- D. [edit protocols]

**Correct Answer:** A **Section: (none) Explanation**

**Explanation/Reference:**

#### **QUESTION 118**

What are two default routing policies on Junos devices? (Choose two.)

- A. The BGP import policy accepts all BGP routes.
- B. The BGP export policy rejects all active BGP routes.
- C. The OSPF import policy accepts all OSPF routes.
- D. The OSPF export policy accepts all active OSPF routes.

**Correct Answer:** AC **Section: (none) Explanation**

**Explanation/Reference:**

#### **QUESTION 119**

Which statement is correct about policies in the Junos OS?

- A. Import policies are used to filter routes from the routing table to the forwarding table.
- B. Import policies are used to filter routes destined for the routing table.
- C. Import policies are used to filter routes being sent to neighboring devices.
- D. Import policies are used to filter traffic entering the device.

## **Correct Answer:** B

![](_page_53_Picture_23.jpeg)

![](_page_54_Picture_0.jpeg)

**Section: (none) Explanation**

**Explanation/Reference:**

#### **QUESTION 120**

Which statement is correct about policies in the Junos OS?

- A. Export policies are used to filter routes from the RE forwarding table to the PFE forwarding table.
- B. Export policies are used to filter routes destined for the routing table.
- C. Export policies are used to filter routes being sent to neighboring devices.
- D. Export policies are used to filter traffic leaving the device.

**Correct Answer:** C **Section: (none) Explanation**

**Explanation/Reference:**

![](_page_54_Picture_11.jpeg)

## **QUESTION 121**

What is the default action for firewall filters?

A. accept

- B. reject
- C. discard
- D. log

**Correct Answer:** C **Section: (none) Explanation**

**Explanation/Reference:**

#### **QUESTION 122**

What is the purpose of unicast reverse path forwarding?

![](_page_55_Picture_0.jpeg)

- A. to validate packet receipt on interfaces where the traffic should be received
- B. to forward packets out the interfaces where the traffic should be received
- C. to forward packets out the interfaces where the traffic should be sent
- D. to validate packet receipt on interfaces where the traffic should be sent

**Correct Answer:** A **Section: (none) Explanation**

**Explanation/Reference:**

## **QUESTION 123**

Which two statements are correct about firewall filters in the Junos OS? (Choose two.)

- A. Firewall filters are stateless.
- B. Firewall filters are used to control routing information that is exchanged between devices.
- 
- D. Firewall filters can only be applied to traffic entering the device.

![](_page_55_Picture_13.jpeg)

**Correct Answer:** AC **Section: (none) Explanation**

#### **Explanation/Reference:**

#### **QUESTION 124**

Which two firewall filter actions will terminate the processing and evaluation of a packet? (Choose two.)

- A. permit
- B. accept
- C. deny
- D. discard

**Correct Answer:** BD **Section: (none) Explanation**

![](_page_56_Picture_0.jpeg)

## **Explanation/Reference:**

#### **QUESTION 125**

Which two statements are true regarding routing policy processing? (Choose two.)

- A. The Junos OS verifies the match criteria of each policy in order and performs the associated action when a match occurs.
- B. Policies are evaluated from right to left as displayed in the Junos OS configuration file.
- C. Polices are evaluated based on the order in which they are applied to a routing protocol.
- D. Policy processing stops once the last statement in the policy is evaluated.

**Correct Answer:** AC **Section: (none) Explanation**

**Explanation/Reference:**

## **QUESTION 126**

![](_page_56_Picture_11.jpeg)

What are three firewall filter terminating actions? (Choose thr[ee.\)](https://vceplus.com/) E To PDF - Free Practice Exam

- A. accept
- B. log
- C. reject
- D. discard
- E. drop

**Correct Answer:** ACD **Section: (none) Explanation**

**Explanation/Reference:**

#### **QUESTION 127**

Which command will apply a policy to redistribute static routes into OSPF?

![](_page_57_Picture_0.jpeg)

- A. set protocols ospf import static-routes
- B. set protocols ospf export static-routes
- C. set routing-options static defaults readvertise
- D. set routing-options static route 0.0.0.0/0 readvertise

**Correct Answer:** B **Section: (none) Explanation**

**Explanation/Reference:**

## **QUESTION 128**

```
-- Exhibit --
[edit firewall family inet filter input-filter]
user@router# show
term my-policy {
from {
source-address {
         151.43.62.0/24;
 }
   }
then {
count;
   }
}
term else {
then {
discard;
 }
}
-- Exhibit --
```
**VCEplus** VCE To PDF - Free Practice Exam

Which two tasks are accomplished by the firewall filter shown in the exhibit? (Choose two.)

- A. Traffic matching the my-policy term will be counted and accepted.
- B. Traffic matching the my-policy term will be counted and discarded.
- C. Traffic not matching the my-policy term will be discarded.

![](_page_58_Picture_0.jpeg)

D. Traffic not matching the my-policy term will be accepted.

**Correct Answer:** AC **Section: (none) Explanation**

**Explanation/Reference:**

#### **QUESTION 129**

```
-- Exhibit --
[edit policy-options]
user@router# show
policy-statement my-policy {
term 1\}from {
route-filter 172.27.0.0/24 longer;
 }
   }
then reject;
}
-- Exhibit --
```
![](_page_58_Picture_6.jpeg)

Which statement is correct about the policy shown in the exhibit?

- A. All routes are accepted.
- B. All routes are rejected.
- C. A 172.27.0.0/24 route will be accepted.
- D. A 172.27.0.0/16 route will be accepted.

**Correct Answer:** B **Section: (none) Explanation**

**Explanation/Reference:**

**QUESTION 130** -- Exhibit --

![](_page_59_Picture_0.jpeg)

```
policy-options {
policy-statement example-pol {
term 1 {
from {
protocol static;
route-filter 10.1.0.0/16 exact;
        }
then {
preference 6;
accept;
        }
 }
term 2 {
from {
protocol static;
route-filter 10.1.1.0/24 longer;
        }
then {
preference 7;
accept;
        }
 }
term 3 {
from {
protocol static;
route-filter 10.1.0.0/16 upto /24;
 }
then {
preference 8;
accept;
        }
 }
term 4 {
then accept;
 }
 }
}
-- Exhibit --
```
![](_page_59_Picture_2.jpeg)

Referring to the exhibit, if the static route with prefix 10.1.1.0/24 is evaluated against the routing policy, which preference value will be set?

![](_page_60_Picture_0.jpeg)

- A. The preference will be 6.
- B. The preference will be 7.
- C. The preference will be 8.
- D. The preference will be the default for static routes.

**Correct Answer:** C **Section: (none) Explanation**

**Explanation/Reference:**

#### **QUESTION 131**

```
-- Exhibit --
[edit policy-options]
user@router# show
policy-statement block-routes {
term 1 {
from {
route-filter 172.27.0.0/24 longer;
 }
then reject:
 }
term 2 \left\{ \right.then accept;
   }
}
-- Exhibit --
```
![](_page_60_Picture_9.jpeg)

You are asked to ensure that your device does not accept any prefixes within the 172.27.0.0/24 network. You have applied the policy shown in the exhibit, but the 172.27.0.0/24 route is still present on your device.

Which configuration will resolve this problem?

- A. [edit policy-options policy-statement block-routes] user@router# set term 1 from route-filter 172.27.0.0/24 orlonger
- B. [edit policy-options policy-statement block-routes]

![](_page_61_Picture_0.jpeg)

user@router# set term 1 from route-filter 172.27.0.0/24 upto /30

- C. [edit policy-options policy-statement block-routes] user@router# set term 2 from route-filter 172.27.0.0/24 longer
- D. [edit policy-options policy-statement block-routes] user@router# set term 2 from route-filter 172.27.0.0/24 orlonger

**Correct Answer:** A **Section: (none) Explanation**

**Explanation/Reference:**

#### **QUESTION 132**

![](_page_61_Picture_120.jpeg)

Referring to the exhibit, which three networks match the policy? (Choose three.)

A. 192.168.0.0/16

- B. 192.168.0.0/15
- C. 192.168.65.0/24
- D. 192.167.0.0/17
- E. 192.168.24.89/32

**Correct Answer:** ACE **Section: (none) Explanation**

**Explanation/Reference:**

![](_page_61_Picture_16.jpeg)

![](_page_62_Picture_0.jpeg)

![](_page_62_Picture_124.jpeg)

![](_page_62_Picture_2.jpeg)

![](_page_63_Picture_0.jpeg)

A Telnet session is initiated from host 10.1.1.1.

What will happen when it is processed by the firewall filter shown in the exhibit?

- A. The packet will be accepted and logged.
- B. The packet will be discarded and logged.
- C. The packet will be rejected and a syslog message generated.
- D. The packet will be accepted and sampled.

**Correct Answer:** A **Section: (none) Explanation**

**Explanation/Reference:**

#### **QUESTION 134**

```
-- Exhibit --
[edit policy-options policy-statement my-policy]
user@router# show
term 1 {
from {
route-filter 192.168.0.0/16 prefix-length-range /20-/24;
 }
then accept;
}
- Exhibit -
```
Referring to the exhibit, which three networks match the policy? (Choose three.)

A. 192.168.0.0/20 B. 192.168.0.0/16

- C. 192.168.128.0/18
- D. 192.168.128.0/21
- E. 192.168.64.0/24

**Correct Answer:** ADE **Section: (none)**

![](_page_63_Picture_17.jpeg)

![](_page_64_Picture_0.jpeg)

## **Explanation**

## **Explanation/Reference:**

#### **QUESTION 135**

```
-- Exhibit --
[edit policy-options policy-statement my-policy]
user@router# show
term reject {
then reject;
}
term match {
from {
protocolbgp;
route-filter 10.10.10.0/24 exact;
 }
}
-- Exhibit --
```
![](_page_64_Picture_5.jpeg)

Which command would accomplish this task?

- A. set term match from policy reject
- B. up 1 copy policy-statement my-policy term match to term before-reject
- C. activate term match to policy
- D. insert term match before term reject

**Correct Answer:** D **Section: (none) Explanation**

**Explanation/Reference:**

**QUESTION 136**

-- Exhibit –

![](_page_65_Picture_0.jpeg)

![](_page_65_Picture_76.jpeg)

-- Exhibit --

Which command produces the output shown in the exhibit?

- A. show firewall counter telnet-counter filter select-telnet
- B. show firewall log
- C. show log messages
- D. show services accounting usage

**Correct Answer:** B **Section: (none) Explanation**

**Explanation/Reference:**

#### **QUESTION 137**

Which two statements are true about firewall filter configurations? (Choose two.)

- A. Multiple action modifiers can be included in the same term.
- B. Only a single action modifier can be included in the same term.
- C. The default term within a firewall filter uses the discard action.
- D. The default term within a firewall filter uses the reject action.

![](_page_65_Picture_16.jpeg)

![](_page_66_Picture_0.jpeg)

**Correct Answer:** AC **Section: (none) Explanation**

**Explanation/Reference:**

#### **QUESTION 138**

Which two statements are true about firewall filter configurations? (Choose two.)

- A. Multiple action modifiers can be included in the same term.
- B. Only a single action modifier can be included in the same term.
- C. If an action modifier exists without a terminating action, matching packets will be accepted.
- D. If an action modifier exists without a terminating action, matching packets will be discarded.

**Correct Answer:** AC **Section: (none) Explanation**

**Explanation/Reference:**

![](_page_66_Picture_11.jpeg)

#### **QUESTION 139**

You have configured a firewall filter with a single term matching on packets with a source address in the 10.0.0.0/24 subnet. This term only includes the count action.

Which two statements are true about traffic evaluated by this firewall filter? (Choose two.)

A. Packets outside the 10.0.0.0/24 subnet will be accepted.

- B. Packets outside the 10.0.0.0/24 subnet will be rejected.
- C. Packets outside the 10.0.0.0/24 subnet will be counted.
- D. Packets outside the 10.0.0.0/24 subnet will not be counted.

**Correct Answer:** BD **Section: (none) Explanation**

**Explanation/Reference:**

![](_page_67_Picture_0.jpeg)

#### **QUESTION 140**

You have configured a firewall filter with a single term matching on packets with a source address in the 10.0.0.0/24 subnet. This term only includes the count action.

Which two statements are true about traffic evaluated by this firewall filter? (Choose two.)

- A. Packets within the 10.0.0.0/24 subnet will be accepted.
- B. Packets within the 10.0.0.0/24 subnet will be rejected.
- C. Packets within the 10.0.0.0/24 subnet will be counted.
- D. Packets within the 10.0.0.0/24 subnet will not be counted.

**Correct Answer:** AC **Section: (none) Explanation**

**Explanation/Reference:**

**QUESTION 141** The IP address 192.168.100.1 belongs to which class of IP a[ddress space?](https://vceplus.com/)

- A. Class A
- B. Class B
- C. Class C
- D. Class D

**Correct Answer:** C **Section: (none) Explanation**

**Explanation/Reference:**

**QUESTION 142** For the interface ge-1/2/3.4, what does the "ge" represent?

A. Gigabit Ethernet

![](_page_68_Picture_0.jpeg)

B. SONET/SDH C. Aggregated Ethernet D. GRE

**Correct Answer:** A **Section: (none) Explanation**

**Explanation/Reference:**

## **QUESTION 143**

Which word starts a command to add configuration on a Junos device?

- A. get
- B. set
- C. put
- D. show

**Correct Answer:** B **Section: (none) Explanation**

**VCEplus** VCE To PDF - Free Practice Exam

**Explanation/Reference:**

**QUESTION 144** Which word starts the command to remove configuration elements on a Junos device?

- A. undo
- B. remove
- C. delete
- D. unset

**Correct Answer:** C **Section: (none) Explanation**

![](_page_69_Picture_0.jpeg)

#### **Explanation/Reference:**

## **QUESTION 145**

After editing to your device's configuration, which command must you enter to activate the configuration changes?

#### A. set

- B. copy candidate active
- C. apply-config
- D. commit

**Correct Answer:** D **Section: (none) Explanation**

#### **Explanation/Reference:**

#### **QUESTION 146**

What is the decimal equivalent of 00000110?

- A. 2
- B. 4

C. 6

D. 11

**Correct Answer:** C **Section: (none) Explanation**

**Explanation/Reference:**

**QUESTION 147** Which CLI mode allows you to make configuration changes?

A. enable mode

B. configuration mode

![](_page_69_Picture_21.jpeg)

![](_page_70_Picture_0.jpeg)

C. operational mode D. active mode

**Correct Answer:** B **Section: (none) Explanation**

**Explanation/Reference:**

**QUESTION 148** Which command do you use to navigate to [edit interfaces]?

- A. cd interfaces
- B. dir edit interfaces
- C. edit interfaces
- D. interfaces

**Correct Answer:** C **Section: (none) Explanation**

**Explanation/Reference:**

**VCEplus** VCE To PDF - Free Practice Exam

**QUESTION 149** Which command will display the contents of the forwarding table?

- A. show route forwarding-table
- B. show forwarding
- C. show configuration
- D. show interfaces

**Correct Answer:** A **Section: (none) Explanation**

**Explanation/Reference:**